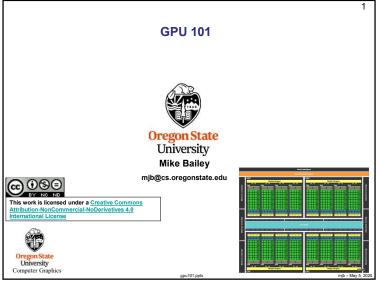

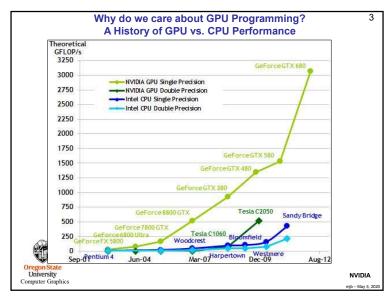

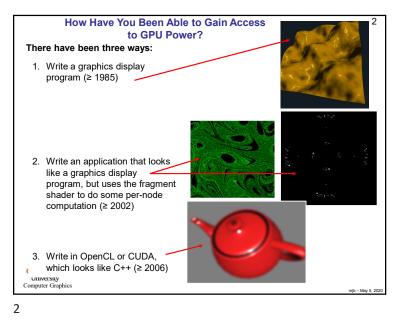

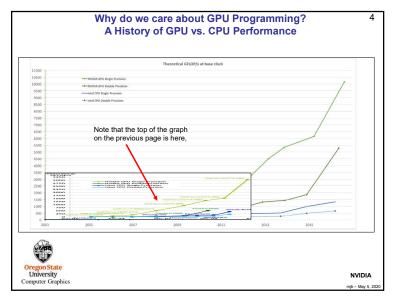

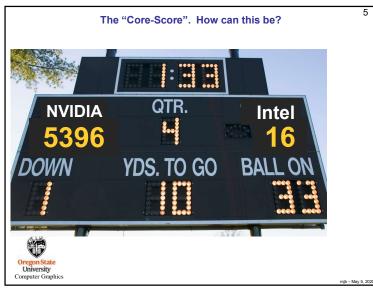

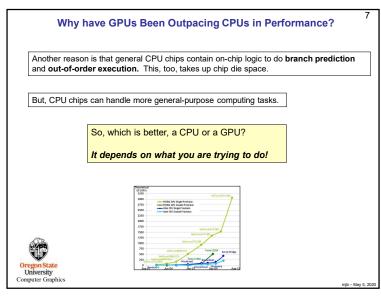

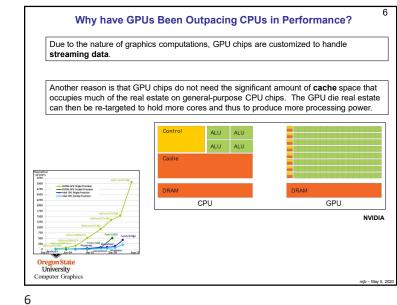

,

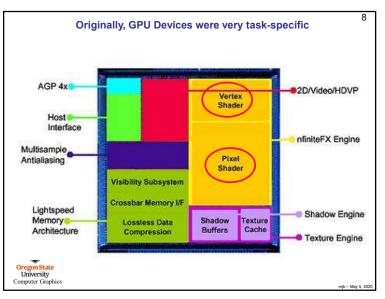

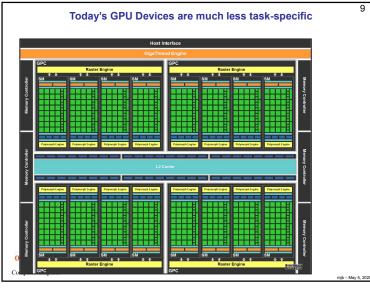

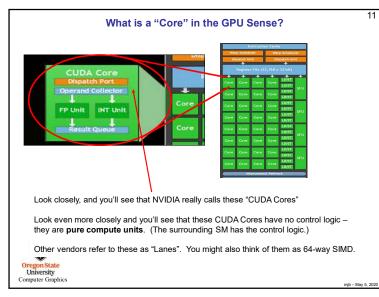

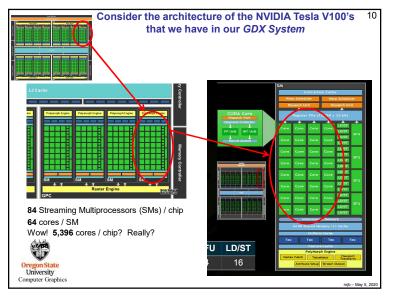

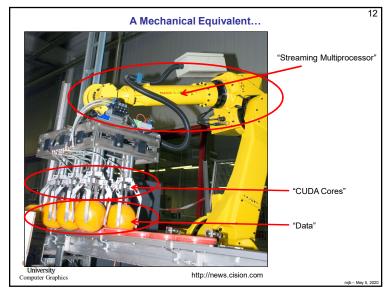

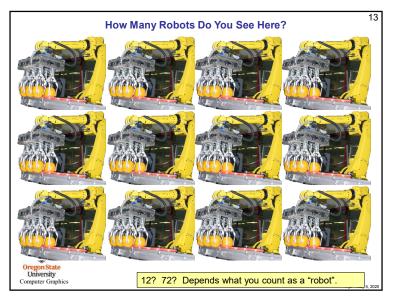

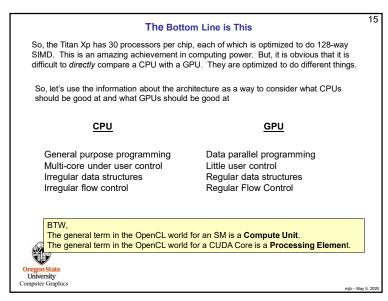

|     |                               |                      | A Sp                | ec Shee             | t Example                   | 9      |  |
|-----|-------------------------------|----------------------|---------------------|---------------------|-----------------------------|--------|--|
|     | Streaming                     |                      |                     |                     |                             |        |  |
|     | Multiprocesso                 | rs Cl                | JDA Cores p         | er SM               |                             |        |  |
|     | viulupiocesso                 | , 3 OC               |                     | 0. 0                |                             |        |  |
|     | /                             | /                    |                     |                     |                             |        |  |
| [   | Tesla Product                 | Tesla K40            | Tesla M40           | Tesla P100          | Tesla V100                  |        |  |
|     | GPU                           | GK180 (Kerner)       | GM200 (Maxwell)     | GP100 (Pascal)      | GV100 (Volta)               |        |  |
| 4   | SMs                           | 15                   | 24                  | 56                  | 80                          |        |  |
|     | TPCs                          | 15                   | 24                  | 28                  | 40                          |        |  |
|     | FP32 Cores / SM               | 192                  | 128                 | 64                  | 64                          |        |  |
|     | FP32 Cores / GPU              | 2880                 | 3072                | 3584                | 5120                        |        |  |
|     | FP64 Cores / SM               | 64                   | 4                   | 32                  | 32                          |        |  |
|     | FP64 Cores / GPU              | 960                  | 96                  | 1792                | 2560                        |        |  |
|     | Tensor Cores / SM             | NA                   | NA                  | NA                  | 8                           |        |  |
| - [ | Tensor Cores / GPU            | NA                   | NA                  | NA                  | 640                         |        |  |
| [   | GPU Boost Clock               | 810/875 MHz          | 1114 MHz            | 1480 MHz            | 1530 MHz                    |        |  |
|     | Peak FP32 TFLOPS <sup>1</sup> | 5                    | 6.8                 | 10.6                | 15.7                        |        |  |
|     | Peak FP64 TFLOPS <sup>1</sup> | 1.7                  | .21                 | 5.3                 | 7.8                         |        |  |
| - [ | Peak Tensor TFLOPS1           | NA                   | NA                  | NA                  | 125                         |        |  |
|     | Texture Units                 | 240                  | 192                 | 224                 | 320                         |        |  |
|     | Memory Interface              | 384-bit GDDR5        | 384-bit GDDR5       | 4096-bit HBM2       | 4096-bit HBM2               |        |  |
| [   | Memory Size                   | Up to 12 GB          | Up to 24 GB         | 16 GB               | 16 GB                       |        |  |
|     | L2 Cache Size                 | 1536 KB              | 3072 KB             | 4096 KB             | 6144 KB                     |        |  |
|     | Shared Memory Size /<br>SM    | 16 KB/32 KB/48<br>KB | 96 KB               | 64 KB               | Configurable up<br>to 96 KB |        |  |
|     | Register File Size / SM       | 256 KB               | 256 KB              | 256 KB              | 256KB                       |        |  |
|     | Register File Size /<br>GPU   | 3840 KB              | 6144 KB             | 14336 KB            | 20480 KB                    |        |  |
| 4   | TDP                           | 235 Watts            | 250 Watts           | 300 Watts           | 300 Watts                   |        |  |
| 0   | Transistors                   | 7.1 billion          | 8 billion           | 15.3 billion        | 21.1 billion                |        |  |
|     | GPU Die Size                  | 551 mm²              | 601 mm <sup>2</sup> | 610 mm <sup>2</sup> | 815 mm <sup>2</sup>         |        |  |
|     | Manufacturing<br>Process      | 28 nm                | 28 nm               | 16 nm FinFET+       | 12 nm FFN                   | NVIDIA |  |

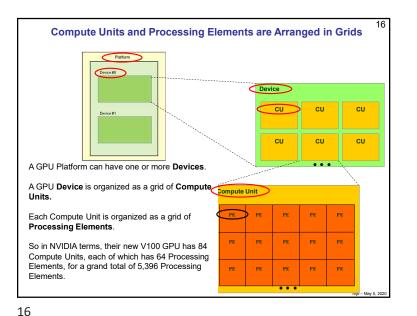

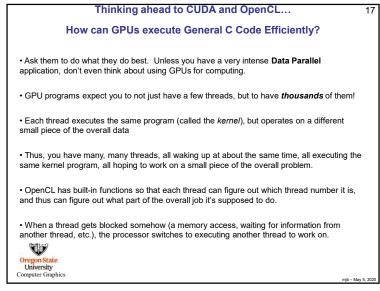

<sup>17</sup> 

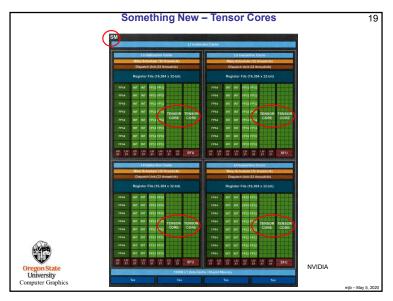

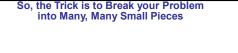

## Particle Systems are a great example.

- 1. Have one thread per each particle.
- 2. Put all of the initial parameters into an array in GPU memory.
- 3. Tell each thread what the current Time is.
- 4. Each thread then computes its particle's position, color, etc. and writes it into arrays in GPU memory.
- 5. The CPU program then initiates OpenGL drawing of the information in those arrays.

Note: once setup, the data never leaves GPU memory!

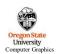

Ben Weiss

mjb – May 5, 2020

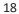

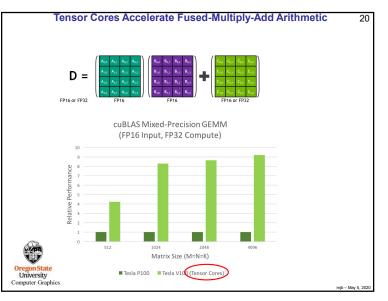

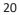

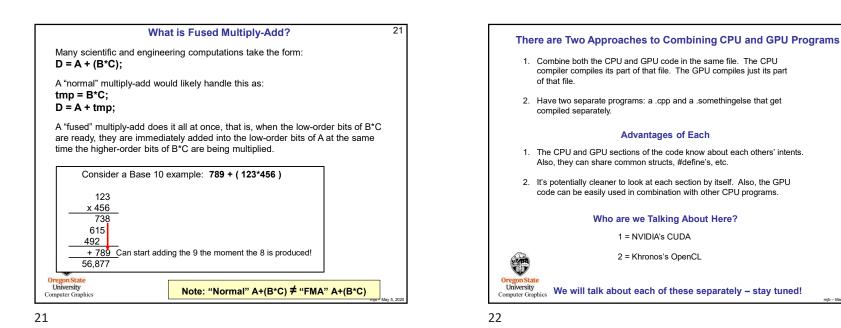

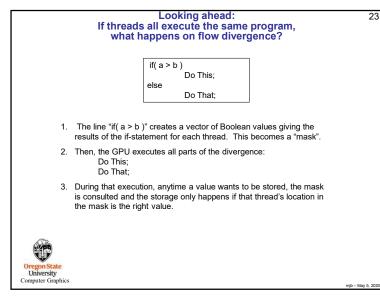

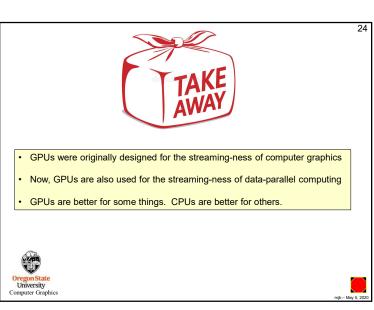

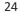

mib - May 5, 2020

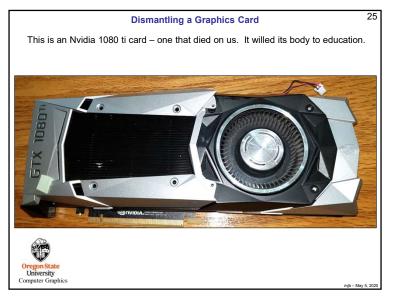

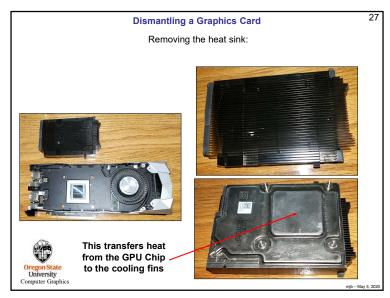

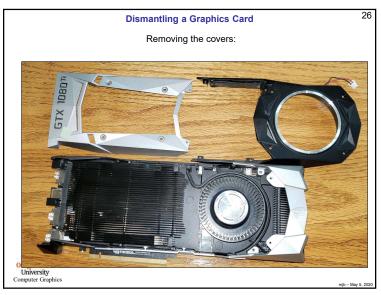

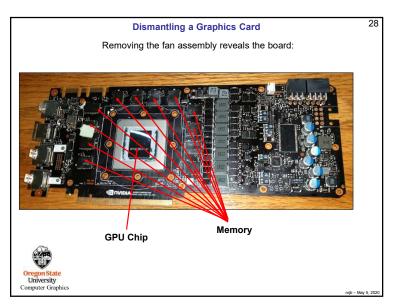

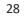

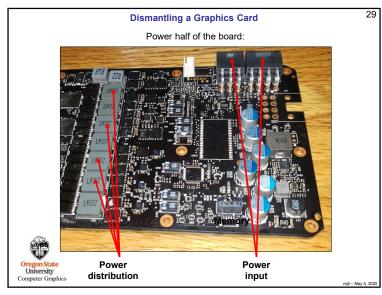

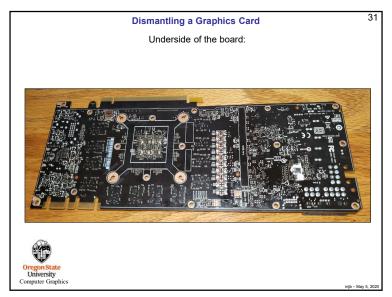

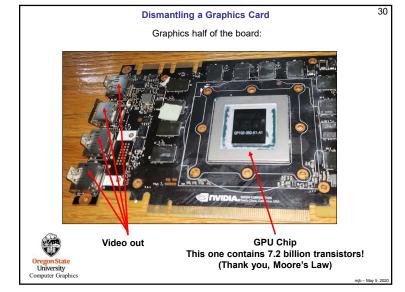

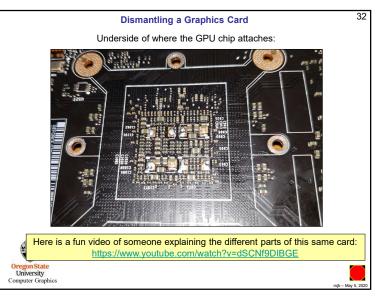

| GPU                                    | Kepler GK180          | Maxwell GM200 | Pascal GP100 | Volta GV100                 |
|----------------------------------------|-----------------------|---------------|--------------|-----------------------------|
| Compute Capability                     | 3.5                   | 5.2           | 6.0          | 7.0                         |
| Threads / Warp                         | 32                    | 32            | 32           | 32                          |
| Max Warps / SM                         | 64                    | 64            | 64           | 64                          |
| Max Threads / SM                       | 2048                  | 2048          | 2048         | 2048                        |
| Max Thread Blocks / SM                 | 16                    | 32            | 32           | 32                          |
| Max 32-bit Registers / SM              | 65536                 | 65536         | 65536        | 65536                       |
| Max Registers / Block                  | 65536                 | 32768         | 65536        | 65536                       |
| Max Registers / Thread                 | 255                   | 255           | 255          | 255 <sup>1</sup>            |
| Max Thread Block Size                  | 1024                  | 1024          | 1024         | 1024                        |
| FP32 Cores / SM                        | 192                   | 128           | 64           | 64                          |
| Ratio of SM Registers to FP32<br>Cores | 341                   | 512           | 1024         | 1024                        |
| Shared Memory Size / SM                | 16 KB/32 KB/<br>48 KB | 96 KB         | 64 KB        | Configurable<br>up to 96 KB |

Oregon State University Computer Graphics

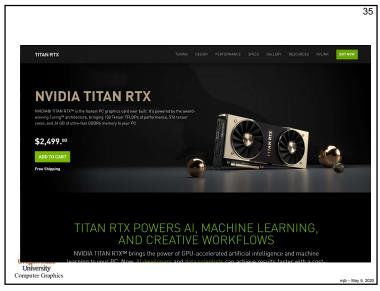

| Tesla Product                   | Tesla K40            | Tesla M40           | Tesla P100          | Tesla V100                  |
|---------------------------------|----------------------|---------------------|---------------------|-----------------------------|
| GPU                             | GK180 (Kepler)       | GM200 (Maxwell)     | GP100 (Pascal)      | GV100 (Volta)               |
| SMs                             | 15                   | 24                  | 56                  | 80                          |
| TPCs                            | 15                   | 24                  | 28                  | 40                          |
| FP32 Cores / SM                 | 192                  | 128                 | 64                  | 64                          |
| FP32 Cores / GPU                | 2880                 | 3072                | 3584                | 5120                        |
| FP64 Cores / SM                 | 64                   | 4                   | 32                  | 32                          |
| FP64 Cores / GPU                | 960                  | 96                  | 1792                | 2560                        |
| Tensor Cores / SM               | NA                   | NA                  | NA                  | 8                           |
| Tensor Cores / GPU              | NA                   | NA                  | NA                  | 640                         |
| GPU Boost Clock                 | 810/875 MHz          | 1114 MHz            | 1480 MHz            | 1530 MHz                    |
| Peak FP32 TFLOPS <sup>1</sup>   | 5                    | 6.8                 | 10.6                | 15.7                        |
| Peak FP64 TFLOPS <sup>1</sup>   | 1.7                  | .21                 | 5.3                 | 7.8                         |
| Peak Tensor TFLOPS <sup>1</sup> | NA                   | NA                  | NA                  | 125                         |
| Texture Units                   | 240                  | 192                 | 224                 | 320                         |
| Memory Interface                | 384-bit GDDR5        | 384-bit GDDR5       | 4096-bit HBM2       | 4096-bit HBM2               |
| Memory Size                     | Up to 12 GB          | Up to 24 GB         | 16 GB               | 16 GB                       |
| L2 Cache Size                   | 1536 KB              | 3072 KB             | 4096 KB             | 6144 KB                     |
| Shared Memory Size /<br>SM      | 16 KB/32 KB/48<br>KB | 96 KB               | 64 KB               | Configurable up<br>to 96 KB |
| Register File Size / SM         | 256 KB               | 256 KB              | 256 KB              | 256KB                       |
| Register File Size /<br>GPU     | 3840 KB              | 6144 KB             | 14336 KB            | 20480 KB                    |
| TDP                             | 235 Watts            | 250 Watts           | 300 Watts           | 300 Watts                   |
| Transistors                     | 7.1 billion          | 8 billion           | 15.3 billion        | 21.1 billion                |
| GPU Die Size                    | 551 mm²              | 601 mm <sup>2</sup> | 610 mm <sup>2</sup> | 815 mm <sup>2</sup>         |
| Manufacturing<br>Process        | 28 nm                | 28 nm               | 16 nm FinFET+       | 12 nm FFN                   |

34

mib - May 5, 2020

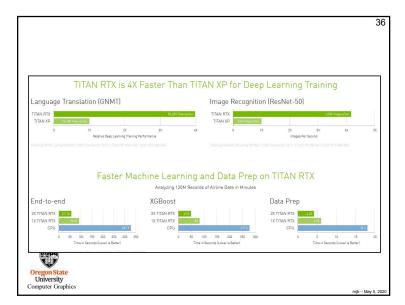

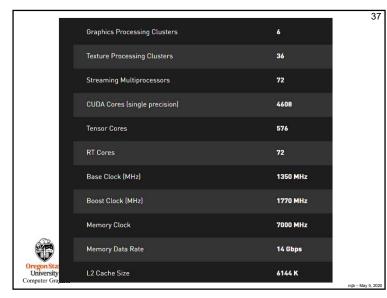

|                   | Total Video Memory          | 24 GB GDDR6                                                                      |
|-------------------|-----------------------------|----------------------------------------------------------------------------------|
|                   | Memory Interface            | 384-bit                                                                          |
|                   | Total Memory Bandwidth      | 672 GB/s                                                                         |
|                   | Texture Rate (Bilinear)     | 510 GigaTexels/sec                                                               |
| 1                 | Fabrication Process         | 12 nm FFN                                                                        |
|                   | Transistor Count            | 18.6 Billion                                                                     |
|                   | Connectors                  | 3 x DisplayPort , 1 x HDMI, 1 x USB Type-C                                       |
|                   | OS Certification            | Windows 7 64-bit, Windows 10 64-bit (April 2018 Update or<br>later),Linux 64-bit |
|                   | Form Factor                 | Dual Slot                                                                        |
|                   | Power Connectors            | Two 8-pin                                                                        |
|                   | Recommended Power Supply    | 650 Watts                                                                        |
| (                 | Thermal Design Power (TDP)' | 280 Watts                                                                        |
| Orej<br>Un<br>omp | Thermal Threshold"          | 89° C                                                                            |